## 2. tutorial in Prolog

October 22, 2018

Task 1: Load the database of the British royal family from the last tutorial into Prolog. If you've lost it, it is provided at the end of this document.

Task 2: Compare 4 implementations of ancestor (Anc, Desc), which should connect parents with children, grandparents with grandchildren, grand-grandchildren with grand-grand-children, etc.

```
\text{ancestor1}(A, D) :- \text{parent}(A, D).
\arccos\text{tor1}(A, D) :- \text{parent}(A, B), \arccos\text{tor1}(B, D).
\text{ancestor2(A, D)} := \text{parent(A, D)}.
\arcsin(1, D) :- \arccos(1, D), \arctan(1, B).
\arccos\texttt{tor3(A,D)} :- \texttt{parent(A,B)}, \arccos\texttt{tor3(B,D)}.
\arccos\text{tor3(A,D)} :- \text{parent(A,D)}.
\arccos\text{tor}(A,D) :- \arccos\text{tor}(B,D), \arccos\text{tot}(A,B).
\texttt{ancestor4(A, D)} := \texttt{parent(A, D)}.
```
First without your computer, guess which implementation matches the behavior. Please, please, please, verify your answers on a computer after you made your guess.

- a. Works exactly as expected.
- b. Ends up in an (almost) infinite loop immediately.
- c. Works as expected, but finds grand-parents and grand-children before parents and children.
- d. Works as expected, but after the last response, Prolog ends up in an infinite loop.

## Check your knowledge:

- What causes the infinite looping in the "bad" implementations?
- Would it help if *left-to-right* rule was changed to *right-to-left* rule?
- Or if the *top-to-bottom* rule was *bottom-to-top* rule?

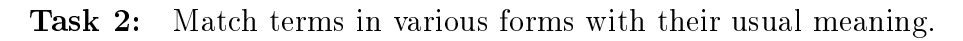

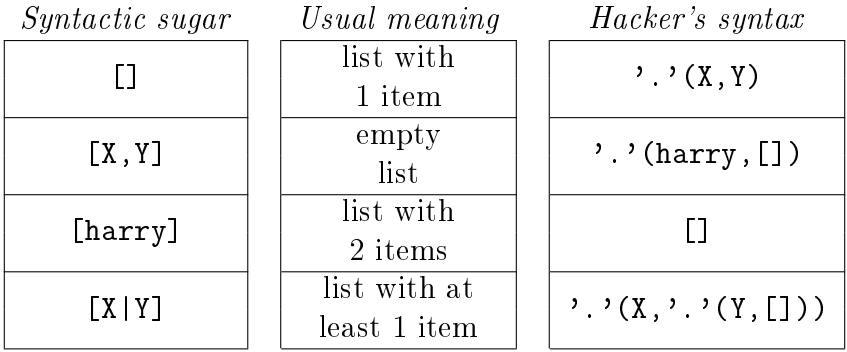

Lesson learned: A list in Prolog has the same structure as in Scheme. Empty list is [], whereas in Scheme there is nil. And instead of cons, Prolog has the dot '.'. In case of doubt, go back to the hacker's syntax (it's more instructive). In Prolog use the syntactic sugar (it's shorter).

**Task 3:** Define basic predicates which work with lists:

- empty\_list(X) succeeds whenever X is an empty list.
- list\_of\_size\_one(X) succeeds iff X, whose size is exactly 1.
- any list(X) succeeds iff X is any list. Hence  $any\_list(harry)$ must fail, but any\_list([harry]) succeeds.
- $my\_member(X, List) succeeds iff X is inside the List. my\_member(b,$  $[a,b,c]$ ) must succeed and  $my\_member(d, [a,b,c])$  must fail. If you did your implementation correctly, my\_member(X, [a,b,c]) should give you all 3 correct answers:  $X=a$ ;  $X=b$ ;  $X=c$ .

Task 4: Extend the (correct) implementation of ancestor so that in the  $3<sup>rd</sup>$  argument, you get a list of people that are "between" the Ancestor and Descendant.

```
?- ancestor(diana, william, X).
X = \square.
?- ancestor(elizabeth, william, X).
X = [charles].
```
See the beauty of Prolog! Ask for all grandgrandparents:

?- ancestor(GrandGrandParent, Person, [GrandParent, Parent]).

Task 6: Define the  $my\text{-}append(A, B, AB)$  predicate. It appends list B to the end of list A and gives the result in the third argument AB.

?-  $my\text{-}append([a,b,c], [d,e], L)$ .  $L = [a, b, c, d, e].$ 

If you did your job correctly, my\_append(L1, L2, [a, b, c]) will reward you with a surprising answer!

Lost? See the hacker's syntax of lists [a, b, c] and [d, e]:

'.'(a, '.'(b, '.'(c, []))) and '.'(d, '.'(e, []))

Look carefully. Now, the secret to append is:

If you remove  $\Box$  in the *first* list and put ✍ the second list instead, you are done!

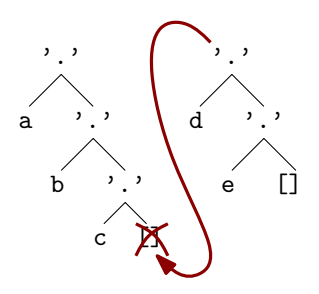

The append should recurse on the first argument, strip one item after another until it reaches an empty list. While exiting the stack trace, the items are added back, one at a time.

**Still lost?** What is the result of appending anything to an empty list? Start from append( $[]$ , X,  $?$ )...

**Task 7:** The main procedure behind Prolog is called *unification*. You've used it every time Prolog replaced a variable by a value (try ?- X=a), but it's much more powerful. For example  $[X, Y] = [a, b]$  will "extract" values from inside the list.

The somewhat informal definition of unification is:

✎ Two terms unify if they can be made equal ✍ only by substituting variables.

For each of these terms, put a tick  $\emptyset$  if they will unify or leave  $\Box$  if they don't. If they unify, write down the substitution.

```
\Box plus(X, Y) = plus(Z, 4)
\Box'.'(first,'.'(second,[])) = '.'(A,'.'(B,[]))
\Box '.'(first,'.'(second,[])) = '.'(A,B)
\Box '.'(first, []) = '.'(A,'.'(B, []))
\Box,'(X,'.'(Y,[])) = '.'(Y,'.'(element,[])
\Box X = f(X)\Box unify_with_occurs_check(X,f(X))
```
Task 8: Define my\_reverse(List, Reversed) that reverses elements in a list

```
?- my\_reverse([1, 2, 3, 4, 5], L).
L = [5, 4, 3, 2, 1].
```
Don't know how to start? Use append(List, [X], ListX) to add an element at the end of a list.

Task 9 (optional): Use an accumulator to reduce the runtime of my\_reverse from  $\mathcal{O}(n^2)$  to  $\mathcal{O}(n)$ .

Task 10 (optional): Extend the my\_member predicate into the select predicate, which gives the "rest" of the list:

```
?- my select(Elem, [a,b,c], Rest).
Elem = a,
Rest = [b, c];
Elem = b,
Rest = [a, c]:
Elem = c,
Rest = [a, b];
false.
```
Task 11 (optional): Define the descendant and carefully observe the difference from ancestor2 and ancestor3 predicates in task  $2$ .

Task 12 (optional): Rewrite the ancestor predicate so that the Ancestor and Descendant are included in the list:

```
?- \arccosor(X, Y, Z).
X = \text{charles}.
Y = harrow,Z = [charles, harry];
X =charles,
Y = william,
Z = \lceilcharles, william\rceil;
...
```
Task 13 (optional): Flatten a nested list.

?-  $my_f$ latten( $[ [a,b]$ , $[ ]$ , $[c, [d,e]$ , $[ f ] ]$ ],X).  $X = [a, b, c, d, e, f]$ ; ...

It's enough to return additional (incorrect) answers. We'll learn how to remove them next week.

```
female(camilla).
female(diana).
female(elizabeth).
female(louise).
female(sophie).
male(charles).
male(edward).
male(george).
male(harry).
male(james).
male(philip).
male(william).
parent(charles,harry).
parent(charles,william).
parent(diana,harry).
parent(diana,william).
parent(edward,james).
parent(edward,louise).
parent(elizabeth,charles).
parent(elizabeth,edward).
parent(george,elizabeth).
parent(philip,charles).
parent(philip,edward).
parent(sophie,james).
parent(sophie,louise).
wife(camilla,charles).
wife(diana,charles).
wife(elizabeth,philip).
wife(sophie,edward).
```